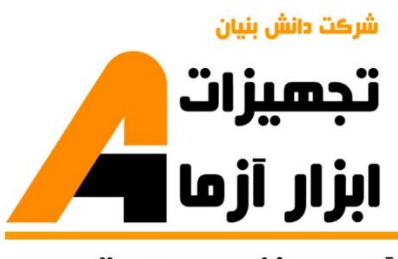

نوآوری و فناوری برای توسعه

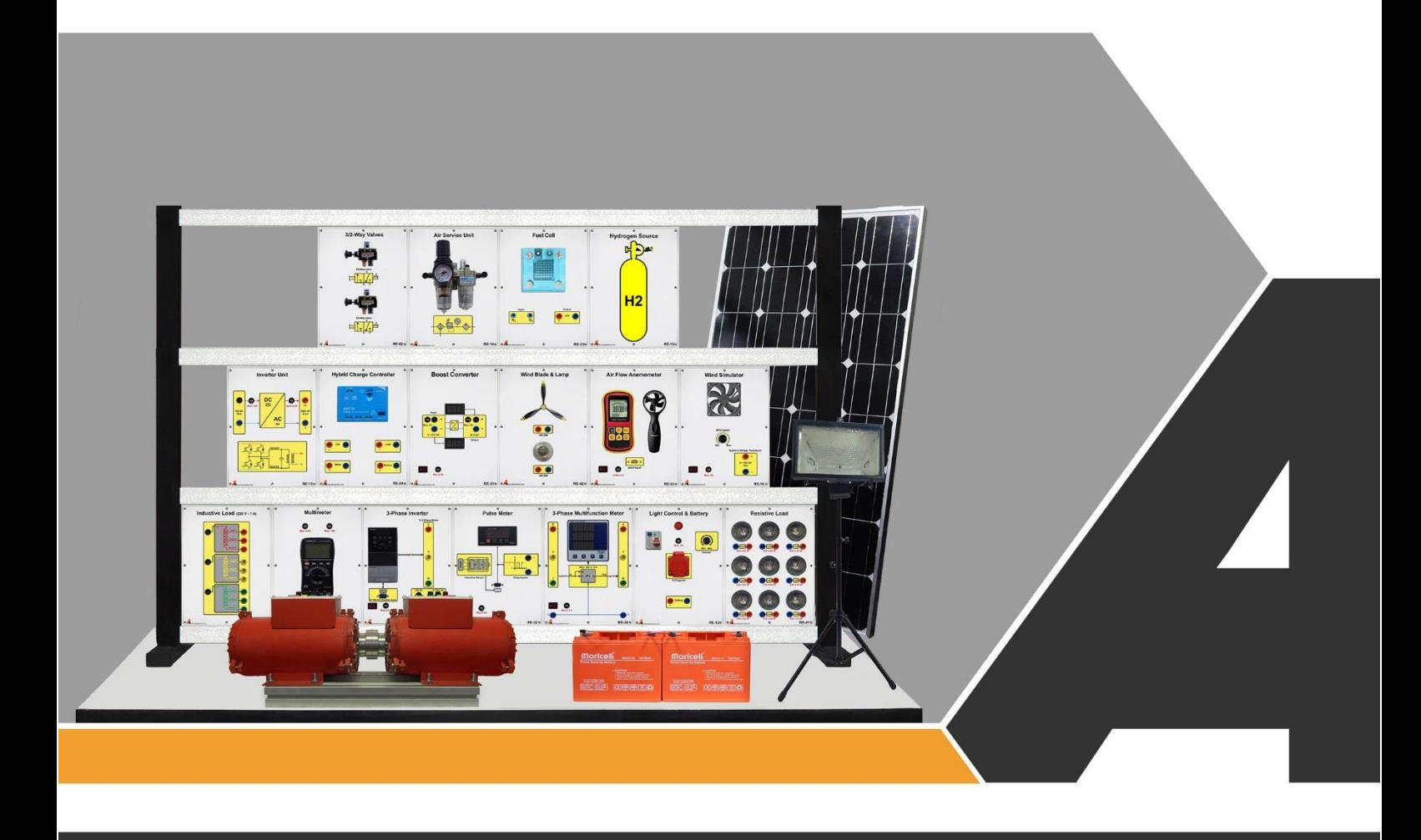

دستورکار جامع انرژی های نو

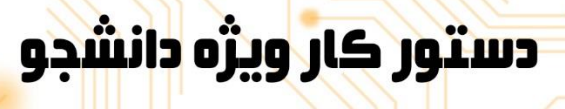

# تجهيزات آزمايشذ aboratory Equipment

نوآورد و فناورد براد توسعه

.<br>و خراسان رضوف, مشهد, بزرگراه آسیایی, جاده شهرك صنعتی طوس, شهرك<br>V فناورک هاک نوین غذایی, ساختمان بژوهش, طبقه اول, شرکت تجهیزات ابزار آزما

**A** info@abzarazma.com

www.abzarazma.ir

+98 51 35420099 (3line)

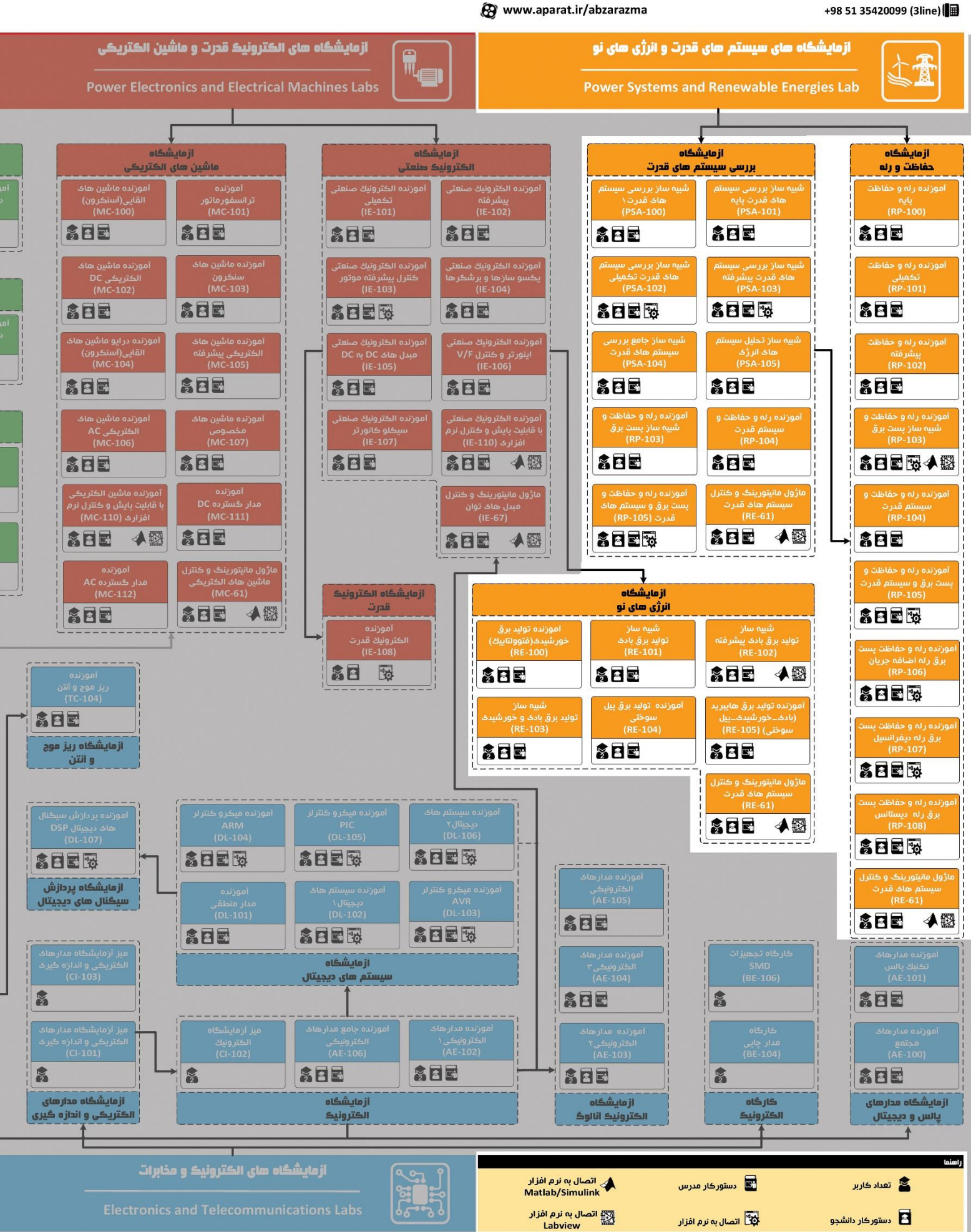

شرڪت دانش بنيان

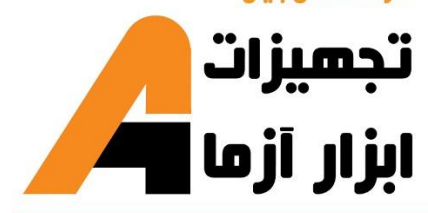

# ھی مھندسی برق **Electrical Engineering**

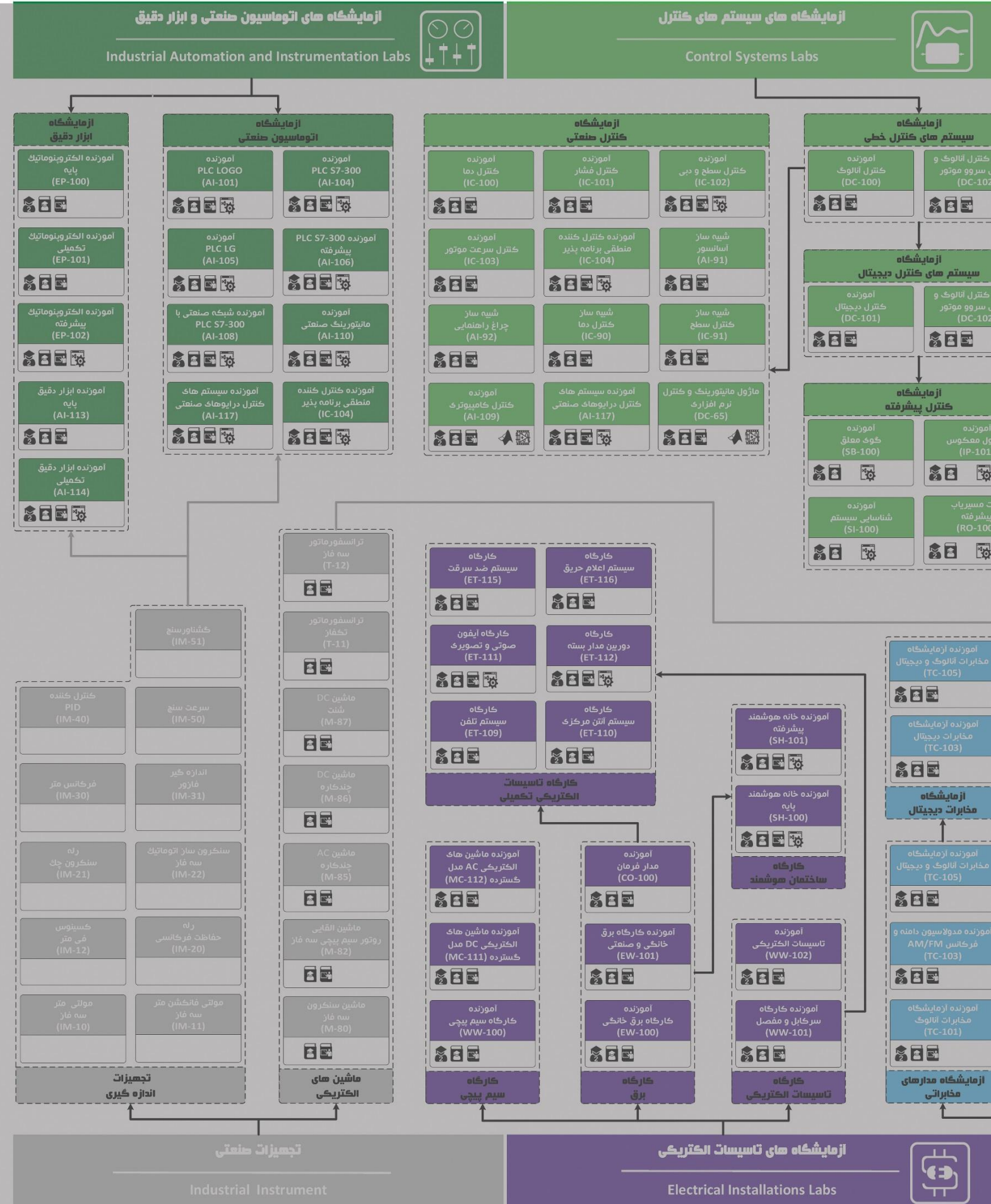

# **دستور کار آزمایشگاه انرژیهای نو**

#### **اهداف:**

هدف از این دستور کار معرفی تجهیزات آزمایشگاههای انرژیهای نو و همچنین ارائه دستورکار الزم برای انجام آزمایشات میباشد.

#### **پیشگفتار:**

پیشنهاد می شود شروع آزمایشگاه با یک یا چند بازدید از مرکز کاربردی مرتبط با مطالب درس شروع شود. موارد زیر در این راستا پیشنهاد می شوند:

- نیروگاه تولید برق مبتنی بر انرژی های نو چون بادی، خورشیدی، زیست توده یا ...
	- مرکز دیسپاچینگ شبکه برق
	- پژوهشکدههای مرتبط با انرژیهای نو

در این دستور کار مطالب اساسی درس انرژیهای تجدیدپذیر در قالب 5 آزمایش ارائه گردیده است. در پیوست شماره یک مشخصات هر ماژول تشریح داده شده است.

مطالب بیان شده در دستور کار هر آزمایش شامل مقدمه، شرح آزمایش و تحلیل و جداول مربوطه و در پایان سؤاالت مربوط به آزمایش میباشد. این دستور کار طوری طرح شده است تا دانشجو حین انجام مراحل مختلف آزمایش بخشهای مختلف آن را تکمیل نماید و با تحلیل نتایج حاصل به درک عمیقتری از مفاهیم انرژیهای تجدیدپذیر دست یابد. طبیعتاً به دلیل زمان محدود آزمایشگاه، انجام برخی محاسبات در آزمایشگاه توسط دانشجو امکان پذیر نبوده و این مهم به بخش سؤاالت انتهای هر بخش منتقل شده است.

هر دانشجو قبل از حضور در کالس میبایست یک پیش گزارش راجع به مباحث جلسه جاری و گزارش تکمیل شده جلسه قبل را تحویل نماید. انجام بحث و تبادل نظر دانشجویان و مدرس کالس راجع به نتایج حاصل از آزمایشهاتأثیر قابل مالحظه ای در درک انرژیهای تجدیدپذیر دارد. مسلماً گزارش حاصل همراه با نقص و کاستیهایی است که با پیشنهادات شما مدرسین و دانشجویان عزیز در نسخه های بعدی برطرف خواهد شد.

**نکات مهم:**

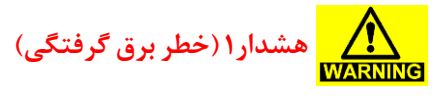

از آنجا که تغذیه اصلی دستگاه با برق 220 ولت شهری انجام می گیرد، در هنگام انجام سیم بندی دقت کنید که برق دستگاه قطع باشد.

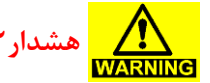

**هشدار2** در هنگام انجام سیم بندی دقت کنید که برق دستگاه قطع باشد.

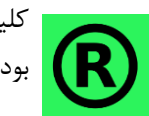

کلیه حقوق این اثر متعلق به شرکت دانش بنیان ابزار آزما میباشد. هرگونه کپی برداری از این اثر، غیرقانونی بوده و پیگرد قانونی دارد

### فهرست مطالب

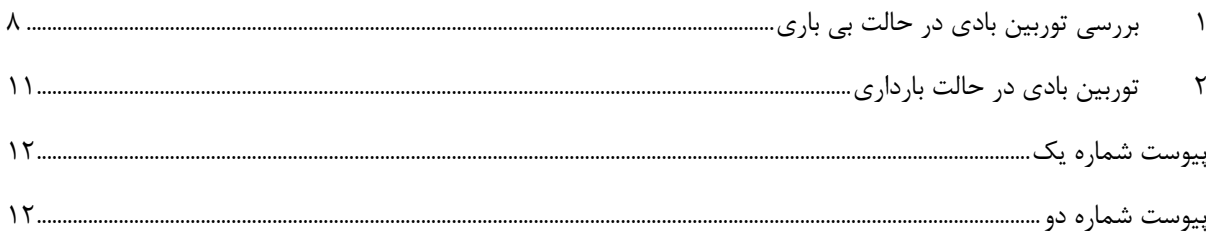

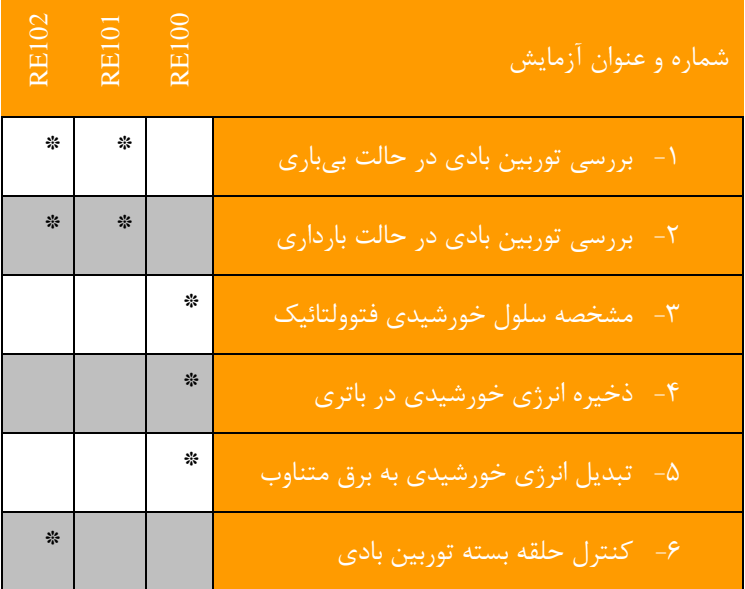

#### <span id="page-7-0"></span>**1 بررسی توربین بادی در حالت بی باری**

هدف: بررسی مدل باد و ناحیه عملکرد توربین

**مقدمه** 

در این آزمایش به بررسییی رفتار شییبیه سییاز توربین بادی در شییرایط بی باری پرداخته خواهد شیید. البته پیش از آنکه به اقدام به انجام آزمایش شود مختصری در مورد ساختار واقعی توربین بادی توضیح داده خواهد شد.

مطابق شـكل زیر توربین برق بادی تشـكیل شـده اسـت از یک برج كه موتور خانه ای در بالای آن قرار دارد. در این موتورخانه : ژنراتور، گیربکس، محور اصلی و سایر اجزای الکتریکی و الکترونیکی مورد نیاز واقع شده اند .با وزش باد و برخورد توده هوایی به پره های توربین بادی که در باالی برو و به محور اصلی متصل شده اند، پره ها شروع به حرکت کرده و نیروی خود را به محور اصلی منتقل می کنند ولی از آنجا که سرعت باد برای چرخاندن محور اصلی در سرعت های بالا که مورد نیاز ژنراتور می باشد، کافی نمی باشد. از گیربکس استفاده شده و سرعت کم حاصل از چرخش پره های توربین به سرعت باالتر تبدیل می شود.

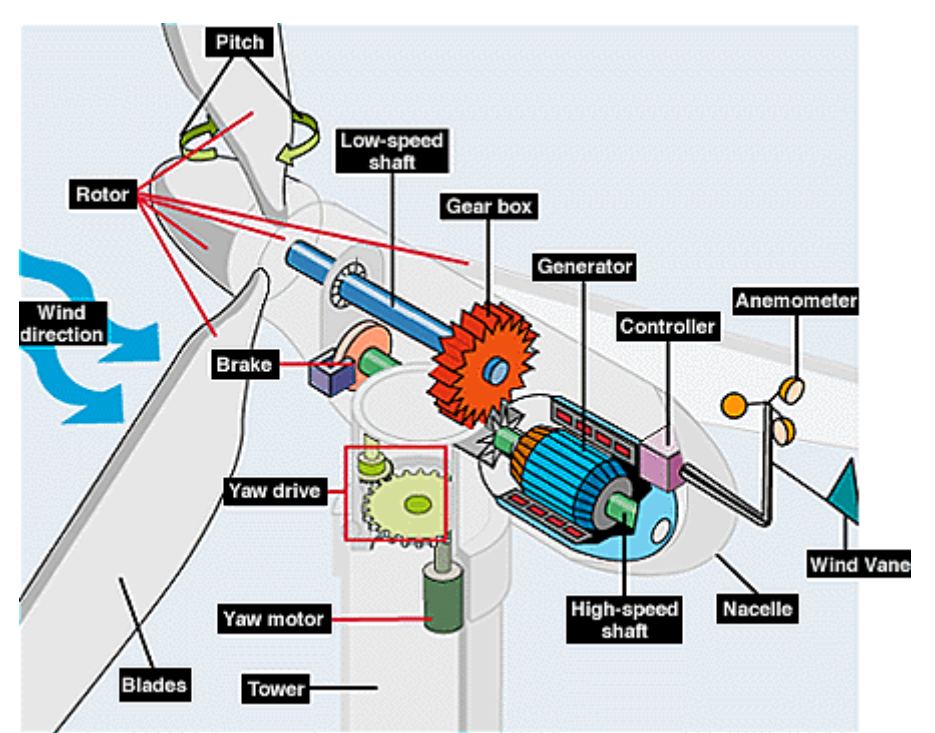

**شکل 1-1 ساختمان داخلی توربین بادی**

توربین های بادی با توجه به سرعت باد ناحیه عملکرد خاص خود را دارد، به طور مثال منحنی ناحیه کاری توربین های بادی منجیل در ناحیه s/m5 - 20 می باشد.

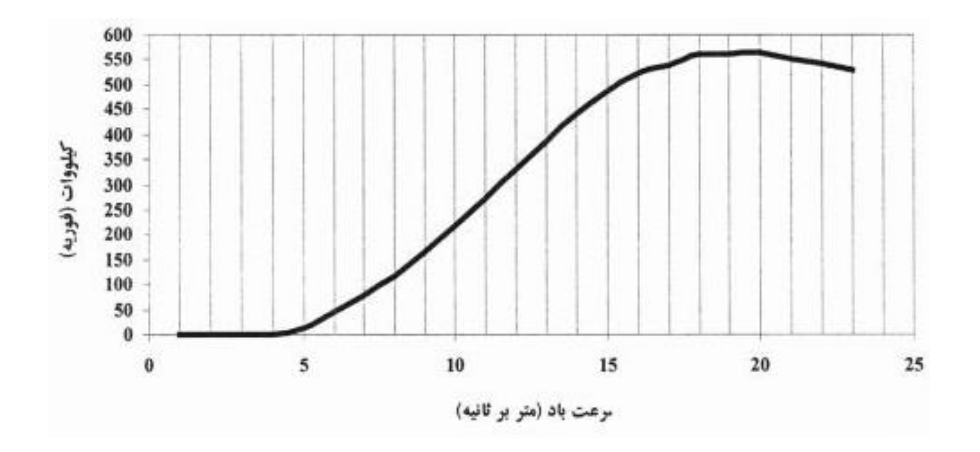

**شکل 2-1 منحنی توان تولیدی توربین بادی بر حسب سرعت باد**

#### **آزمایش و تحلیل**

در ادامه ولتاژ تولیدی توسط ژنراتور مغناطیس دائم در شرایط بی باری بررسی خواهیم شد. در سیستم موجود باد، پره و گیربکس توربین بادی توسط یک موتور القایی 3 فاز و اینورتر مدل شده است و با تغییر سرعت موتور القایی توسط اینورتر می توان اثر تغییرات شدت باد بر روی ژنراتور برق بادی را بررسی کرد.

#### **1-2-1 بیباری ژنراتور**

در شرایط بی باری هیچ بار الکتریکی بر روی ژنراتور قرار ندارد و برای برر سی اثر باد بر روی ژنراتور از اینورتر 3فاز ) منبع تغذیه فرکانس متغیر )، جهت اندازه گیری سرعت از پالس متر و جهت اندازه گیری ولتاژ ژنراتور از یک مولتی متر ا ستفاده شود. همانطور که پیش از این بیان گردید محدوده و سیع تغییرات ولتاژ ژنراتور PM منجر می شود که مبدل AC به DC قادر به تبدیل توان در همه محدوده ولتاژ ورودی نباشد. در این شرایط از یک ترانس سه فاز با تپ قابل تنظیم استفاده شده است بدین صورت که در فرکانس های پایین که مقدار موثر ولتاژ خروجی ژنراتور کم اسییت ترانس حداکثر نسییبت تبدیل خود را دارد و به تدریج با افزایش فرکانس نسییبت تبدیل ترانس نیز کاهش می یابد تا ولتاژ ورودی مبدل ac به dc تقریبا ثابت و برابر 220 ولت باقی بماند. تغییر وضییعیت تپ ترانس در مرز فرکانسییی ،25 ،30 40 و 45 هرتز انجام می شود به عبارت دیگر در فرکانس 25 هرتز تپ ترانس روی و ضعیت یک قرار می گیرد و در فرکانس 30 هرتز کلید تپ به حالت دوم تغییر و ضعیت خواهد دا شت و در فرکانس 45 هرتز و ضعیت کلید مربوطه به و ضعیت چها رم تغییر خواهد کرد. بنابراین تا قبل از فرکانس 25 هرتز کلید تپ چنجر در وضعیت صفر قرار گرفته و هیچگونه ولتاژی به مبدل ac به dc اعمال نمی شود . در [شکل 3](#page-9-0)-1 مدار آزمایش نشان داده شده است.

|  |  | فركانس اينورتر (HZ)                                                   |
|--|--|-----------------------------------------------------------------------|
|  |  | $\langle \mathrm{V}\rangle$ ولتاژ بی باری $\langle \mathrm{V}\rangle$ |
|  |  | $(rpm)$ سرعت                                                          |

**جدول :1-1 نتایج بررسی رفتار ژنراتور PM با تغییر فرکانس اینورتر** 

**سؤاالت آزمایش**

- -1 منحنی RPM-F/V را رسم کنید.
- -2 در رابطه با مد های کنترلی اینورتر تحقیق کنید.
- -3 در رابطه با کنترل توربینهای بادی تحقیق کنید

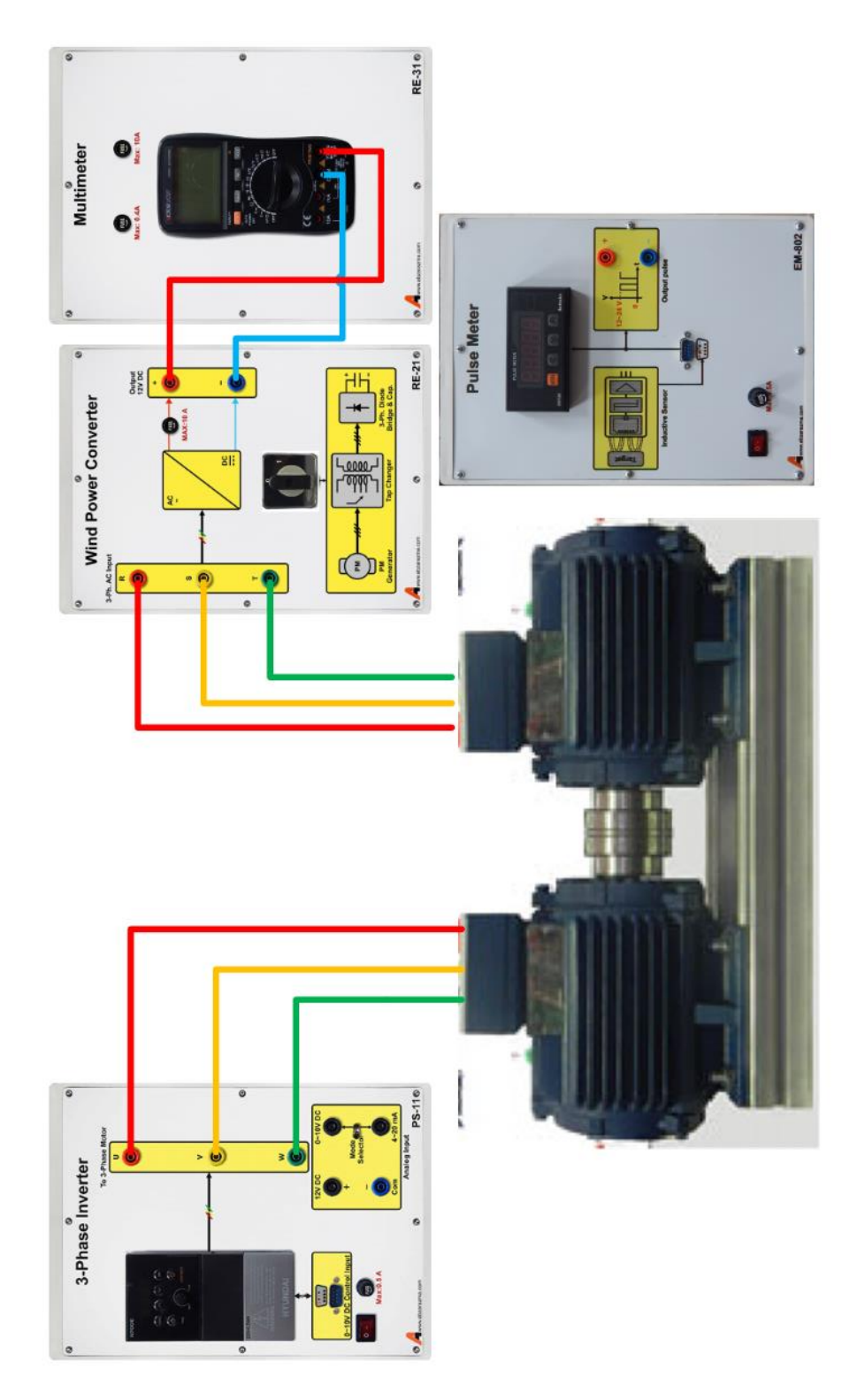

<span id="page-9-0"></span>**شکل 3-1 نحوه پیادهسازی آزمایش بررسی ژنراتور PM در بی باری**

#### <span id="page-10-0"></span>**2 توربین بادی در حالت بارداری**

هدف: بررسی رفتار ژنراتور در حالت بارداری

**مقدمه**

توربین های بادی معموال پس از تولید از طریق ترانس افزاینده بر روی شبکه قرار می گیرد. نکته ای که در مورد توربین های بادی وجود دارد این است که این نوع از تولید کننده ها صرفا به عنوان تولید کننده مطرح نیستند و در برخی شرایط مانند بادهای شدید و یا بادهایی با سرعت کم توانایی تولید نداشته و در حالت ترمزی قرار می گیرند. در ادامه به بررسی توان تولیدی توسط توربین بادی خواهیم پرداخت.

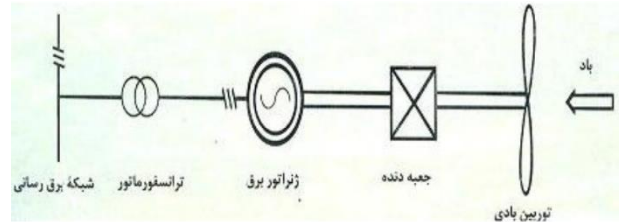

**شکل 1-2 بلوک دیاگرام اتصال توربین بادی به شبکه**

**آزمایش و تحلیل**

با استفاده از ماژول های اینورتر سه فاز ، مولتی فانکشن، مبدل dc/ac ، مبدل ac/dc، بار مقاومتی و سرعت سنج به بررسی توربین بادی در شرایط تحت بار خواهیم پرداخت. در [شکل 2](#page-11-0)-2 نحوه اتصال ماژولهای مورد نیاز برای انجام آزمایش نشان داده شده است.

دور موتور را توسط اینورتر بر روی فرکانس 45 هرتز تنظیم کنید و با توجه به مقادیر متفاوت بار رفتار توربین بادی را بررسی کنید.

| 150w | 125 <sub>w</sub> | 100w | 75w | 50w | 25w |                        |
|------|------------------|------|-----|-----|-----|------------------------|
|      |                  |      |     |     |     | $(V)$ ولتاژ ژنراتور (V |
|      |                  |      |     |     |     | سرعت موتور (rpm)       |
|      |                  |      |     |     |     | ولتاژ اينورتر          |
|      |                  |      |     |     |     | جريان اينورتر          |
|      |                  |      |     |     |     | اتوان تولیدی           |

**جدول :1-2 نتایج بررسی رفتار ژنراتور PM تحت بار**

در ادامه فرآیند فوق به ازای فرکانس ،50 توربین بادی مورد بررسی قرار میگیرد.

**سؤاالت آزمایش**

-1 با توجه به اندازهگیری توان موتور و ژنراتور، میزان راندمان مجموعه موتور ژنراتور را به دست آورید. عوامل عمده تلفات را نیز برشمارید.

-2 نمودار تغییرات ولتاژ خروجی-سرعت ژنراتور را تحلیل نمائید.

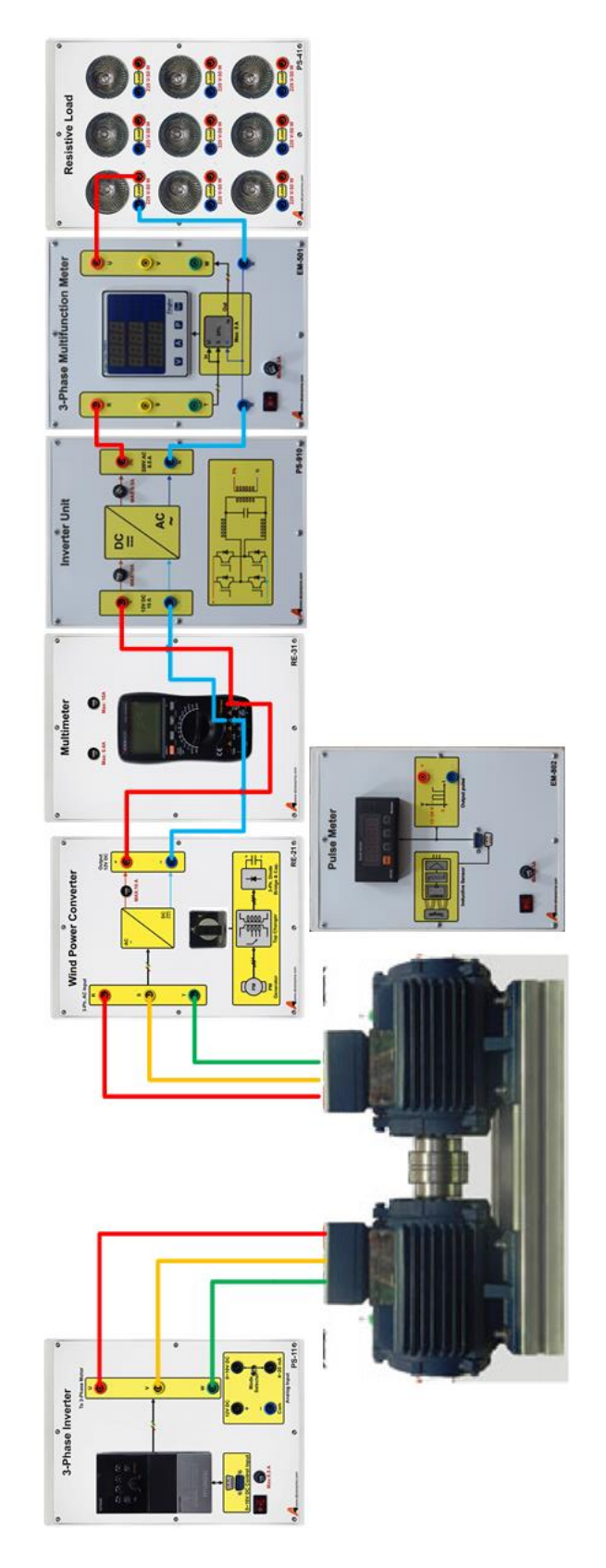

<span id="page-11-0"></span>**شکل 2-2 نحوه پیادهسازی آزمایش بررسی ژنراتور PM درشرایط تحت بار**

**پیوست شماره** 

**یک**

## **-1 مشخصات موتور القایی**

از یک موتور القایی به عنوان شبیه ساز باد ا ستفاده شده ا ست که در این آزمای شگاه به عنوان راه انداز اولیه برای ژنراتور PM ا ست. این موتور القایی از نوع سه فاز V220 با سرعت نامی 3000 دور بر دقیقه است.

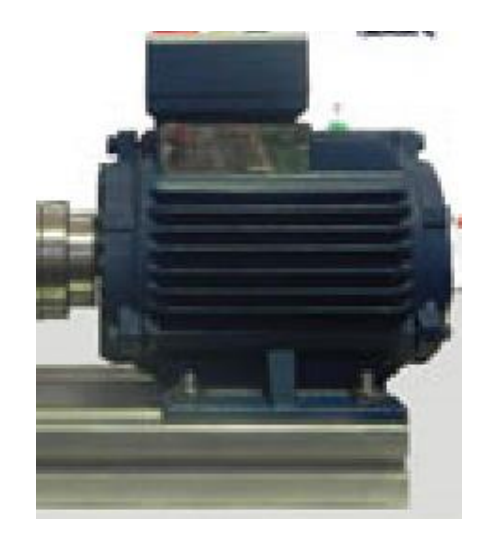

## **-2 ژنراتور**

ژنراتور مورد استفاده، یک ژنراتور سنکرون با اهنربای دائم است سایر مشخصات آن در جدول زیر ارائه شده است.

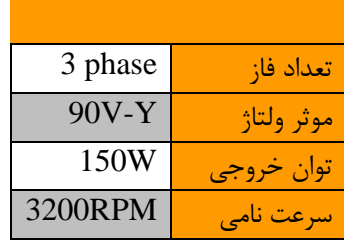

## **-3 کانورتر بادی**

مبدل DC/AC جهت تبدیل ولتاژ تولید شییده توسییط ژنراتور به ولتاژ DC اسییتفاده می گردد. با توجه به محدوده وسیییع تغییرات ولتاژ خروجی ژنراتور PM در فرکانس های مختلف؛ لزوم اسیییتفاده از ترانس با تپ قابل تنظیم برای تثبیت ولتاژ AC ورودی مبدل DC/AC آشکار میشود.

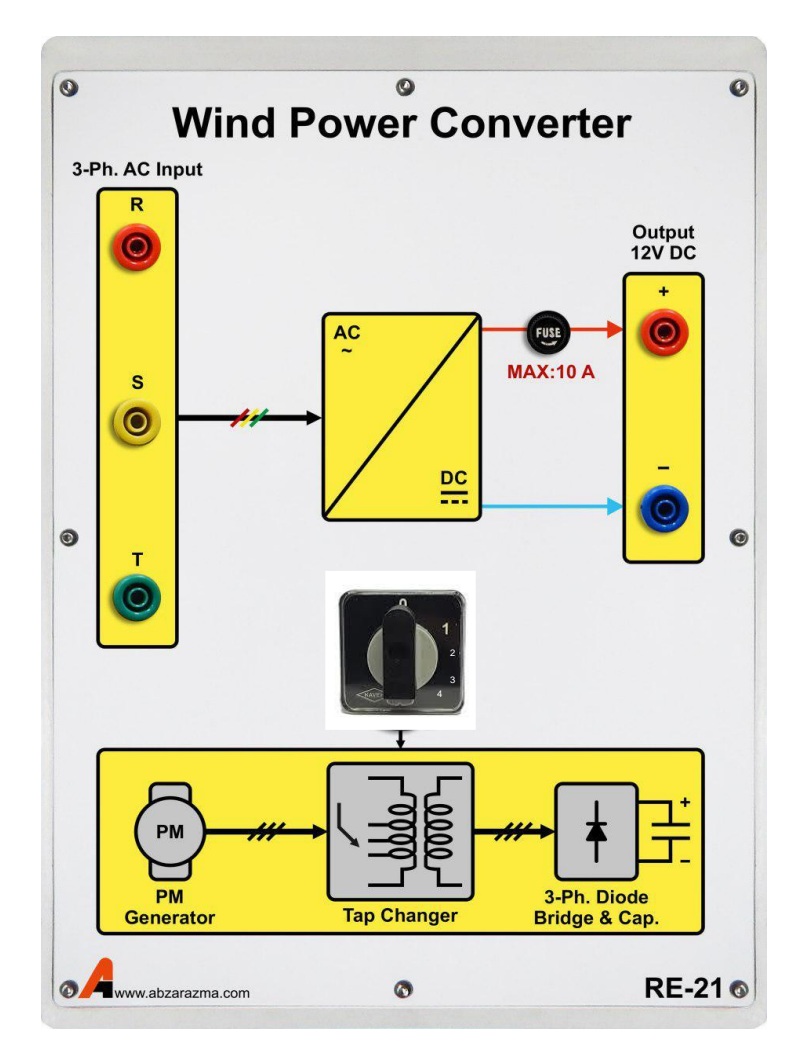

## **-4 اینورتر تکفاز V/220V12**

ولتاژ سه فاز خروجی ژنراتور PM از لحاظ دامنه و فرکانس، متنا سب با سرعت باد تغییر می کند این در حالی ا ست که نباید ولتاژ تغذیه بار تغییری داشیته باشید. بنابراین ولتاژ خروجی ژنراتور ابتدا به یک ولتاژ DC با دامنه 12 ولت تبدیل میشیود و به منظور تغذیه بارهای متناوب و یا سنکرونسازی با شبکه نیاز به واحد اینورتر جهت تبدیل ولتاژ 12 ولت DC به AC220 می باشد.

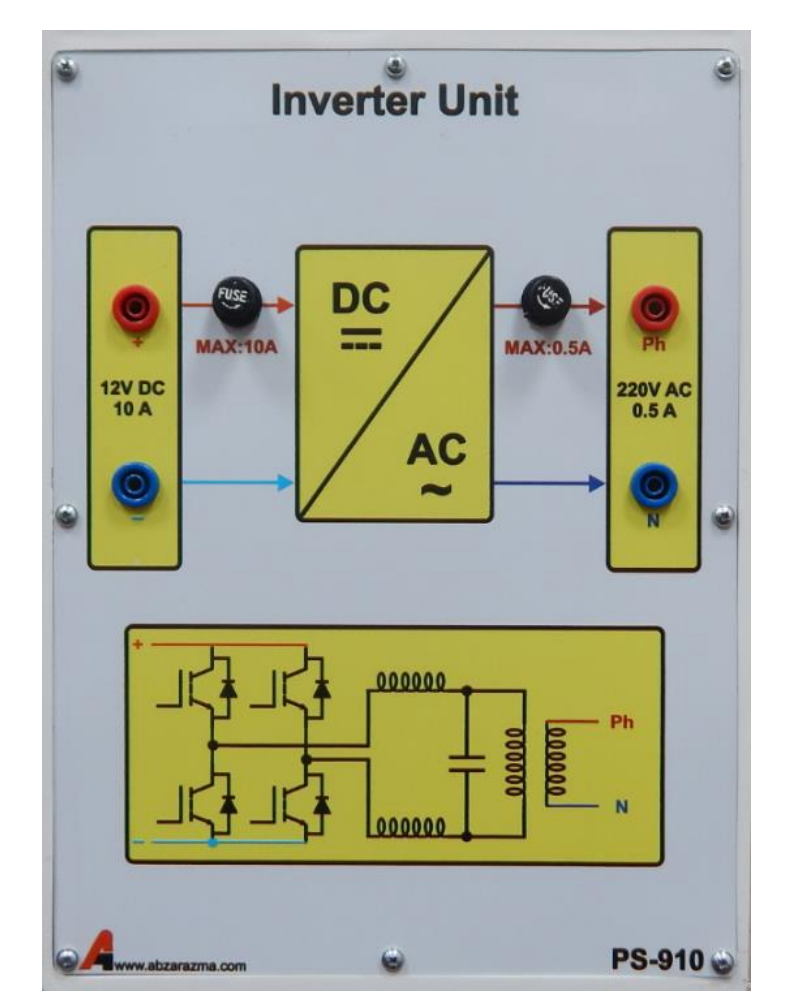

### **-5 اندازه گیرها**

یکی از مباحث اساسی در یادگیری آزمایشگاه استفاده صحیح و بهینه از تجهیزات آزمایشگاه به خصوص تجهیزات اندازه گیری میباشد . آزمای شگاه برق بادی شامل تجهیزات اندازه گیری الکتریکی میبا شد که میتوانند بر ا ساس مکانی سم عملکرد شان به دو نوع دیجیتال و آنالوگ دسته بندی شوند. حرکت کلی در صنعت به سمت تجهیزات اندازه گیری مدرن دیجیتال میباشد . تجهیزات اندازهگیری الکتریکی بر اساس نوع کمیتی که اندازهگیری مینمایند به دو نوع جریان مستقیم )DC )و جریان متناوب )AC )دستهبندی میشوند.

مولتی فانکشن میتر قابلیت اندازهگیری ولتاژ، جریان، توان، ضریب توان و ... را در حالت سه فاز و تکفاز دارا میباشد

از این ماژول جهت اندازهگیری پارامترهای AC از قبیل ولتاژ، جریان، توان و غیره اسییتفاده میگردد. با فشییردن دکمه V، امکان نمایش ولتاژهای فاز و خط فراهم میشود. با فشردن دکمه A، امکان نمایش جریانهای هر فاز به وجود خواهد آمد.

ف شردن دکمه P، امکان نمایش توانهای اکتیو، راکتیو، ظاهری و ضریب توان را فراهم خواهد کرد و با ف شردن دکمه Sys امکان نمایش ولتاژ و جریان میانگین سه فاز و همچنین فرکانس کل سیستم وجود خواهد داشت.

با فشردن همزمان V و A وارد تنظیمات مولتی فانکشن خواهد شد و امکان تنظیم CT و PT و سایر تنظیمات مربوطه وجود دارد.

نحوه اتصال این مازول سری با مسیر عبور جریان مدار است. ترمینال های سمت چپ ورودی ماژول و ترمینال های سمت راست، خروجی ماژول هستند.

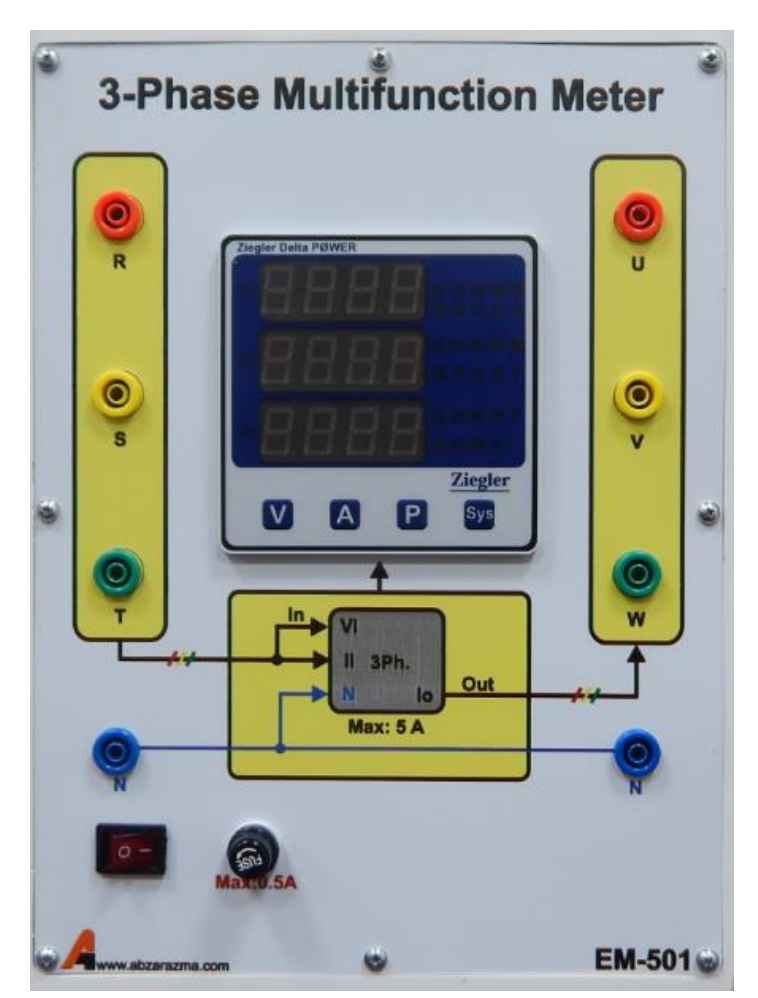

برای اندازهگیری پارامترهای AC تکفاز بایستی اتصال به فاز اول و نول صورت پذیرد.

## **-6 نمایشگر سرعت**

جهت اندازه گیری سرعت ژنراتور از پالس متر دیجیتال استفاده گردیده است. برای استفاده از این ماژول کافیست پالس خروجی سنسور القایی نصب شده روبه روی محور را به سمت ورودی این ماژول متصل کنید تا از روی پالس سنسور سرعت محور ژنراتور را تعیین کند.

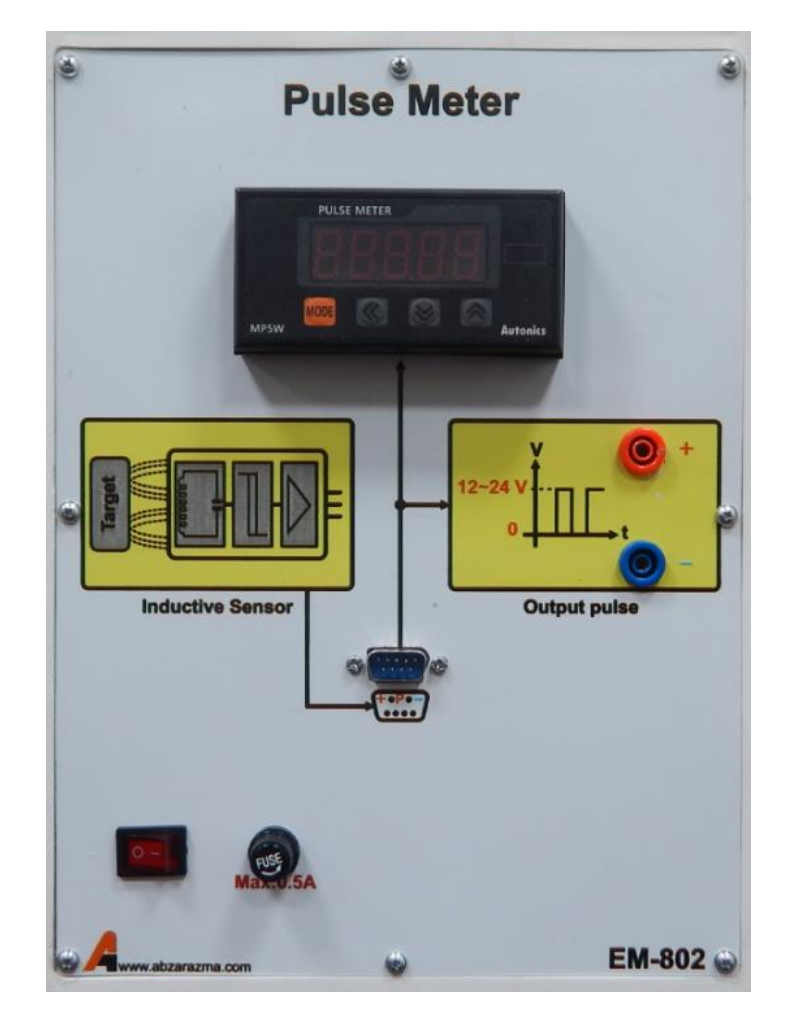

## **-7 بار سلفی-مقاومتی**

بار مقاومتی از 9 عدد المپ 50 وات تشکیل شده است که مقدار مقاومت هر یک از آن ها حدود 950 اهم است. برای دستیابی به بارهای بیشتر و یا کمتر از 950 اهم، امکان سری و یا موازی کردن آنها فراهم شده است. همچنین امکان سربندی بار به صورت ستاره و مثلث وجود دارد. نکته الزم به ذکر این است که حداکثر ولتاژ قابل تحمل هر مقاومت 220 است و با توجه به تولید حرارت باالی هر المپ قبل از استفاده حتما فن خنک کننده ماژول روشن گردد.

بار سلفی نیز دارای سه مقدار ،10 100 و 1000 میلی هانری در هر فاز میباشد که حداکثر جریان مجاز عبوری از آن می تواند یک آمپر باشد.

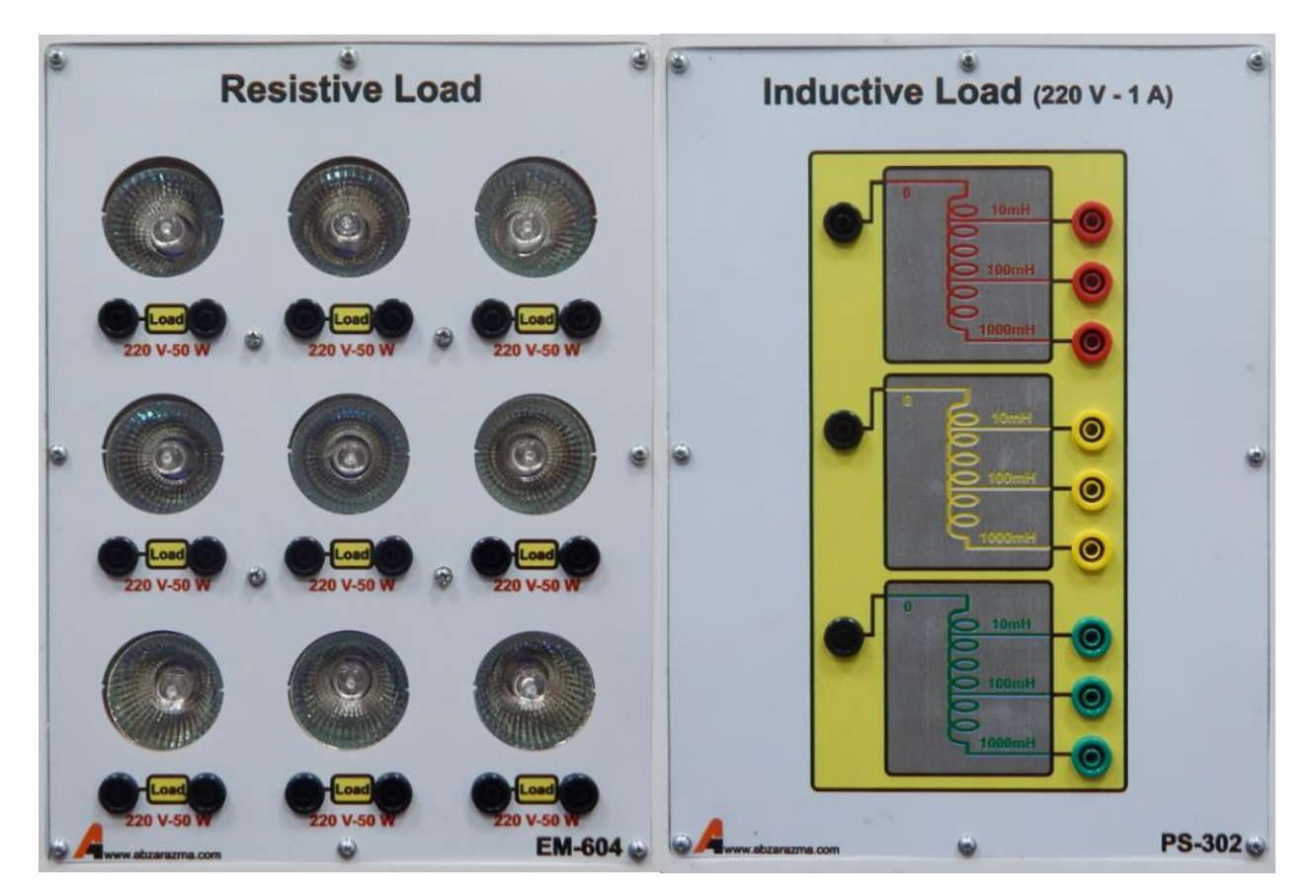

### **-8 اینورتر سه فاز**

همانطور که می دانید از یک موتور القایی به عنوان راهانداز ژنراتور PM استفاده شده است. برای دستیابی به سرعتهای باد متفاوت از یک اینورتر سه فاز برای کنترل دور موتور القایی استفاده شده است.

با توجه به اینکه این اینورتر از نوع تکفاز به سیه فاز اسیت لذا حداکثر مقدار موثر ولتاژ خط نمیتواند از 220 ولت بیشیتر شیود. بنابراین توصیه اکید میگردد در زمان استفاده از این ماژول برای موتور تحت بار، سربندی موتور القایی مثلث باشد.

این اینورتر دارای سه حالت کنترل فرکانس است:

-1 تغییر فرکانس به کمک ولوم تعبیه شده بر روی دستگاه -2 کنترل فرکانس با سیگنال آنالوگ ولتاژی بین صفر تا 10 ولت مستقیم -3 کنترل فرکانس با سیگنال آنالوگ جریان بین 4 تا 20 میلی آمپر

تمهیدات الزم جهت بهرهگیری از اینورتر در مدارات کنترل سرعت با وجود کنترلر PID در نظر گرفته شده است و با توجه به درخواست سفارش دهنده امکان توسعه آموزنده وجود دارد. الزم به ذکر است در حالت پیش فرض تغییر فرکانس به کمک ولوم صورت میپذیرد.

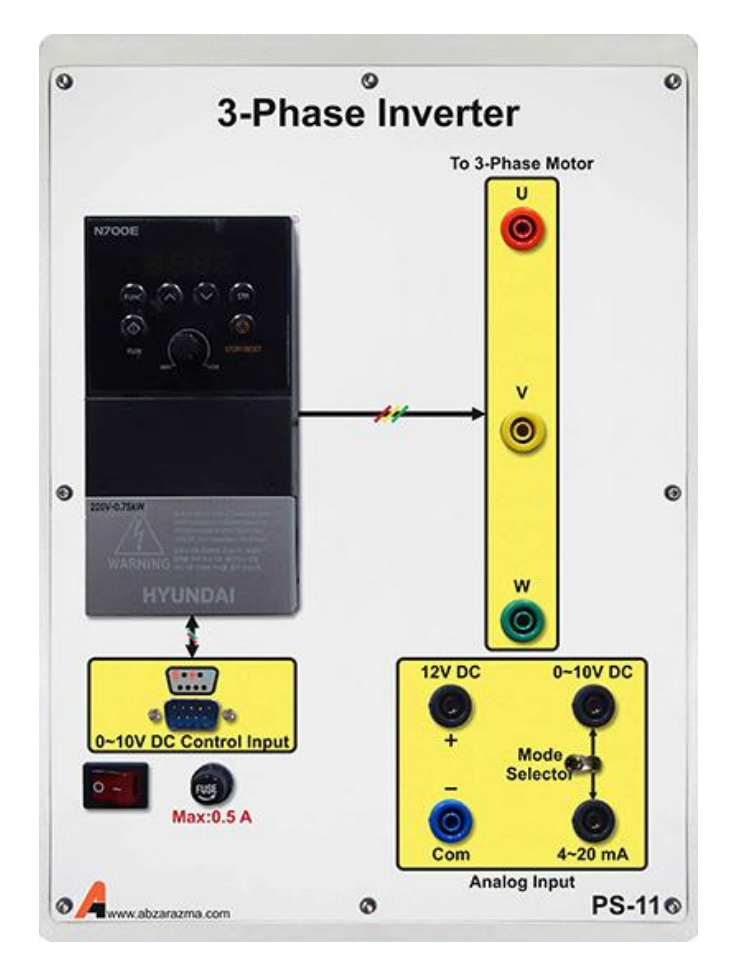

## **-9 سلول فتوولتائیک**

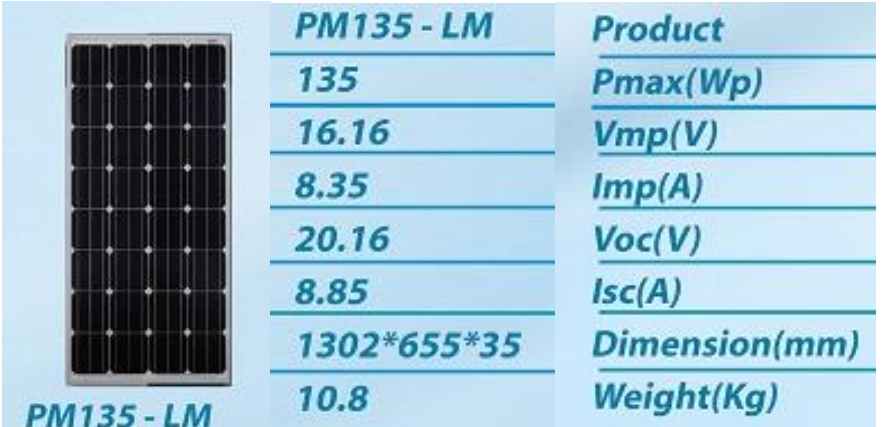

سلول مورد استفاده 135 وات بوده و مشخصات آن در شکل زیر ارائه شده است.

## **-10 باتری و کنترل روشنایی**

هدف از استفاده از این ماژول:

الف) قطع و وصل روشنایی پرژکتور

ب( فیوزهای حفاظتی و کلید قطع و وصل

ج) اتصال فیشی باتری ها بر روی آن تعبیه شده است.

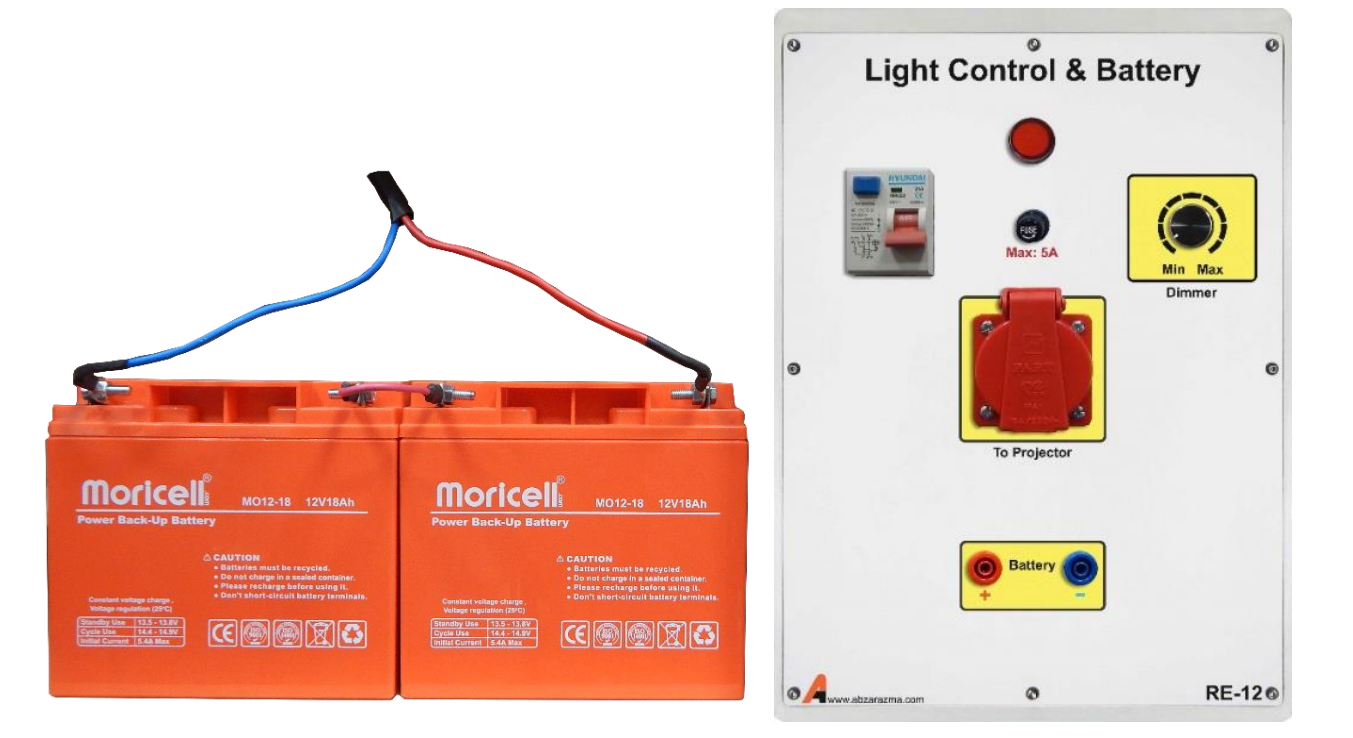

# **-11 مولتی متر**

از این تجهیز برای اندازهگیری پارامترهای AC و DC اعم از ولتاژ، جریان، مقاومت، خازن و فرکانس و همچنین تسییت صییحت اتصییال و سالمت دیود ا ستفاده میگردد. تغذیه مولتی متر به کمک یک مدار الکترونیکی داخل ماژول تامین می گردد و برای رو شن شدن مولتی متر بایستی کابل پشت دستگاه وصل و کلید تغذیه ماژول در وضعیت یک قرار داشته باشد.

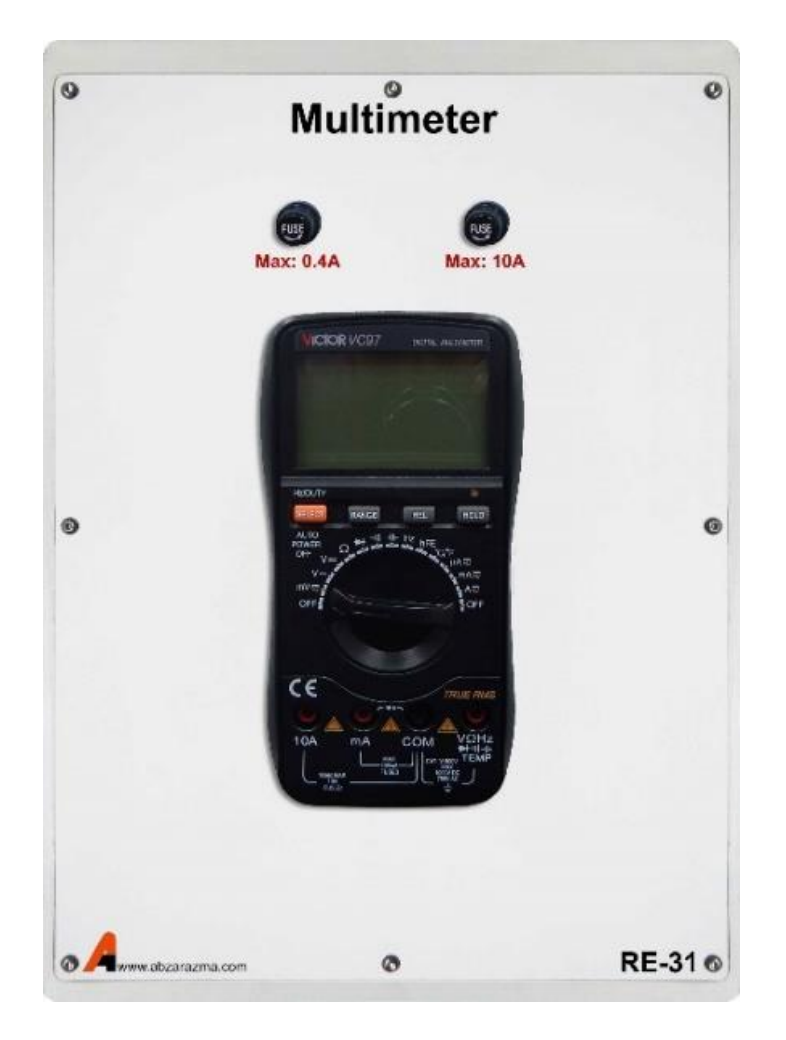

## **-12 اینورتر تکفاز V/220V24**

با توجه به اینکه ولتاژ خروجی مولد فتوولتائیک 24 ولت مستقیم است لذا برای تغذیه بار متناوب و یا سنکرونسازی با شبکه بایستی از واحد اینورتر برای تبدیل ولتاژ مستقیم خروجی پنل به ولتاژ AC استفاده نمود.

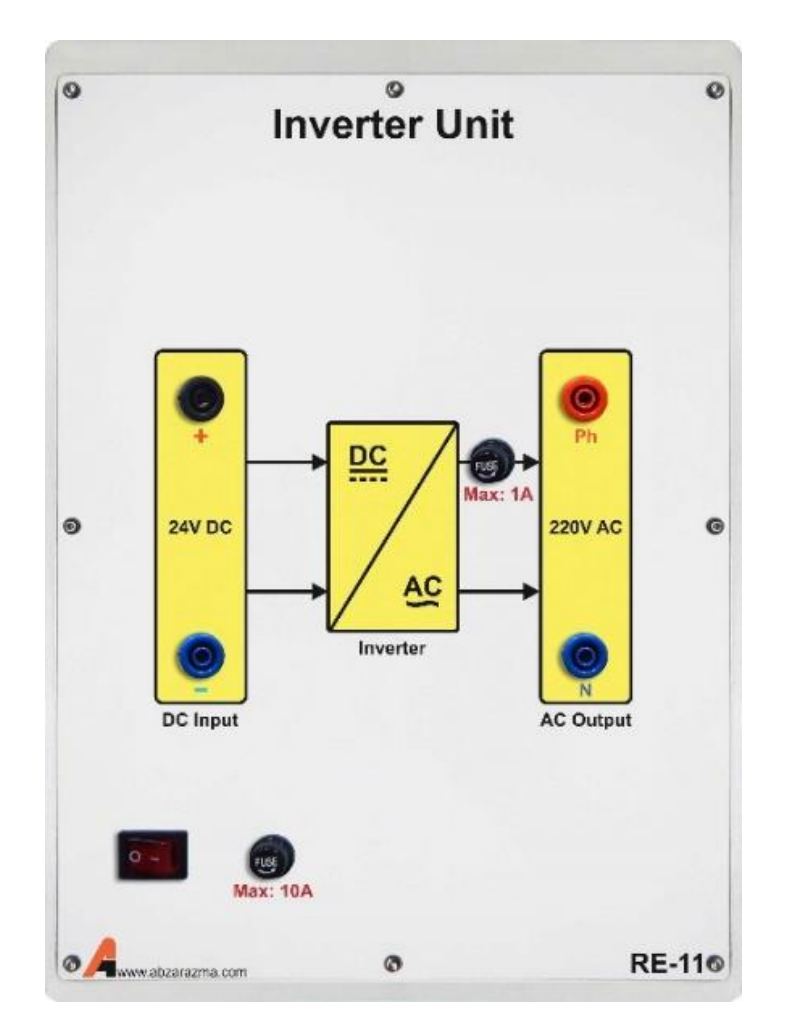

## **-13 باتری شارژر**

جهت تغذیه بار یا باتری این ماژول برای تنظیم سطح ولتاژ بار یا سطح جریان شارژ باتری استفاده می شود.

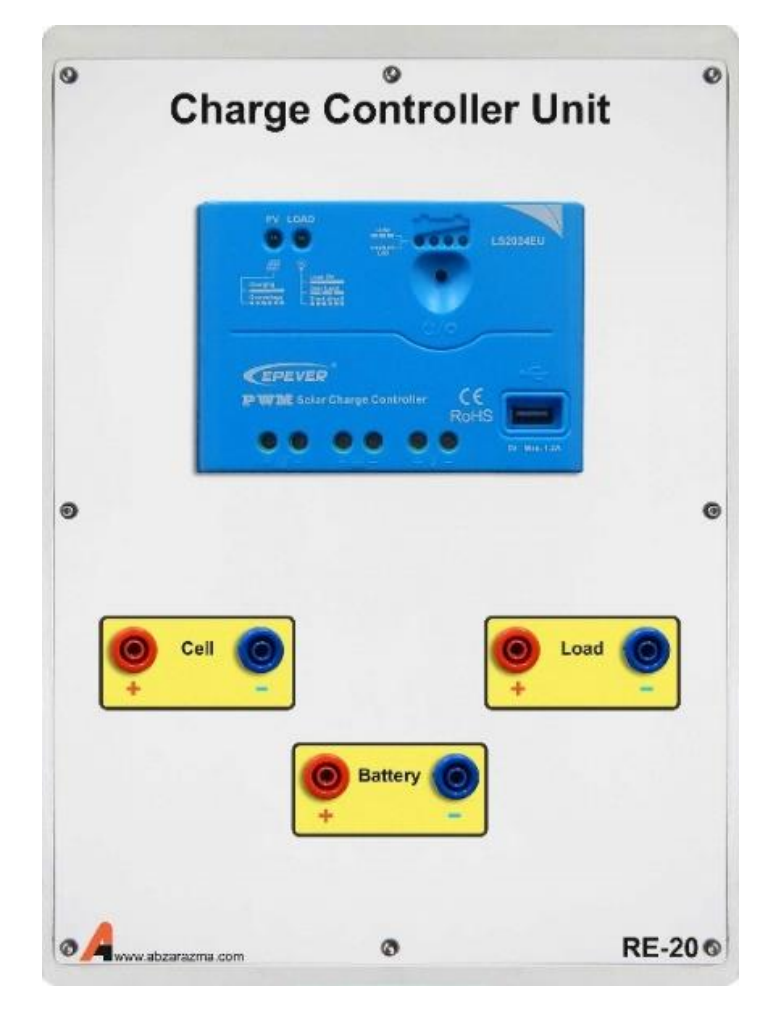

# **-14 پرژکتور**

از آن جایی که به طور معمول در آزمایشگاه شدت نور مورد نیاز سلول فراهم نمی باشد، از این تجهیز جهت اعمال شدت نورهای مناسب و مختلف بر روی سلول استفاده می شود.

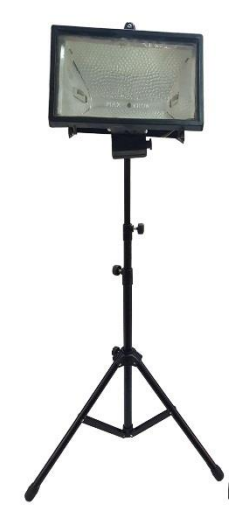

### **-15 کنترلکننده PID**

از این ماژول جهت پیادهسازی کنترل حلقه بسته توربین بادی مورد استفاده قرار می گیرد تا خروجی این ماژول فرمان اینورتر را ساخته و در راسیتای رسییدن به سیرعت باد مطلوب گام برداشیته شیود. این کنترلکننده از نوع آنالوگ اسیت و امکان تنظیم ضیرایب تناسیبی، انتگرالگیر و مشتقگیر وجود دارد.

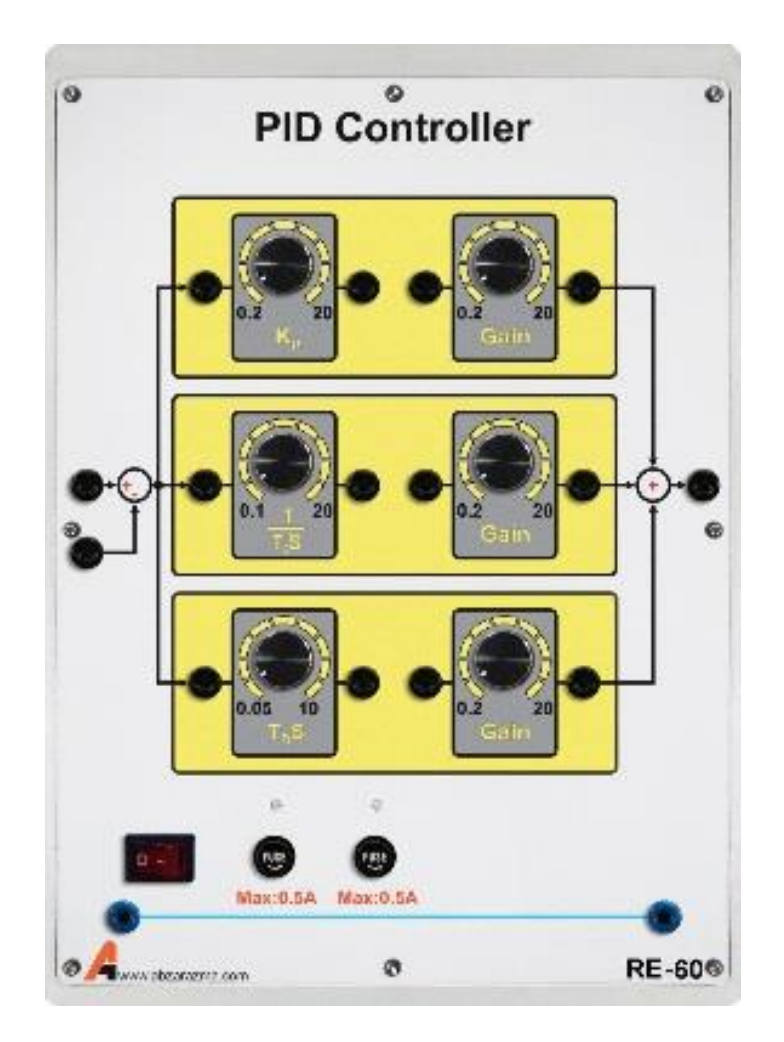

## **-16 ماژول MCPC**

از این ماژول جهت مانیتورینگ و کنترل حلقه بسته توربین بادی استفاده می شود. به کمک این تجهیز یک الگو برای باد تعریف می شود تا در کنار ماژول کنترلکننده PID و با فیدبکگیری از سرعت موتور در راستای تحقق الگوی باد مورد نظر گام برداشته شود.

در این تجهیز همچنین دو کانال برای نمایش شکل موج ولتاژ و دو کانال برای نمایش شکل موج جریان وجود دارد و سرعت باد نیز قابل اندازهگیری است.

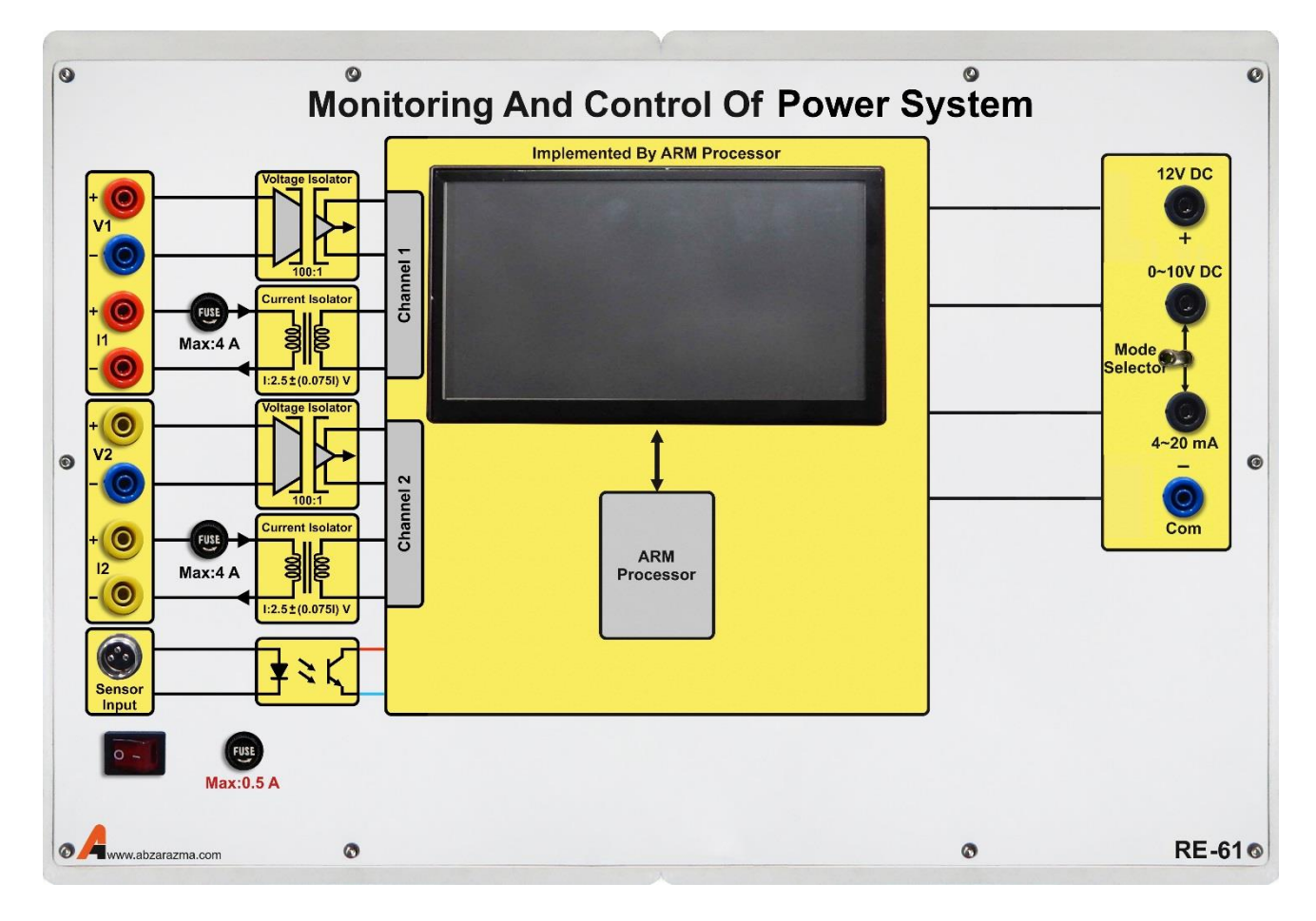